## 2024학년도 1학기 교양교과목 「대학생활과 진로설계」

## 프로그램별 신청 및 참여방법 안내

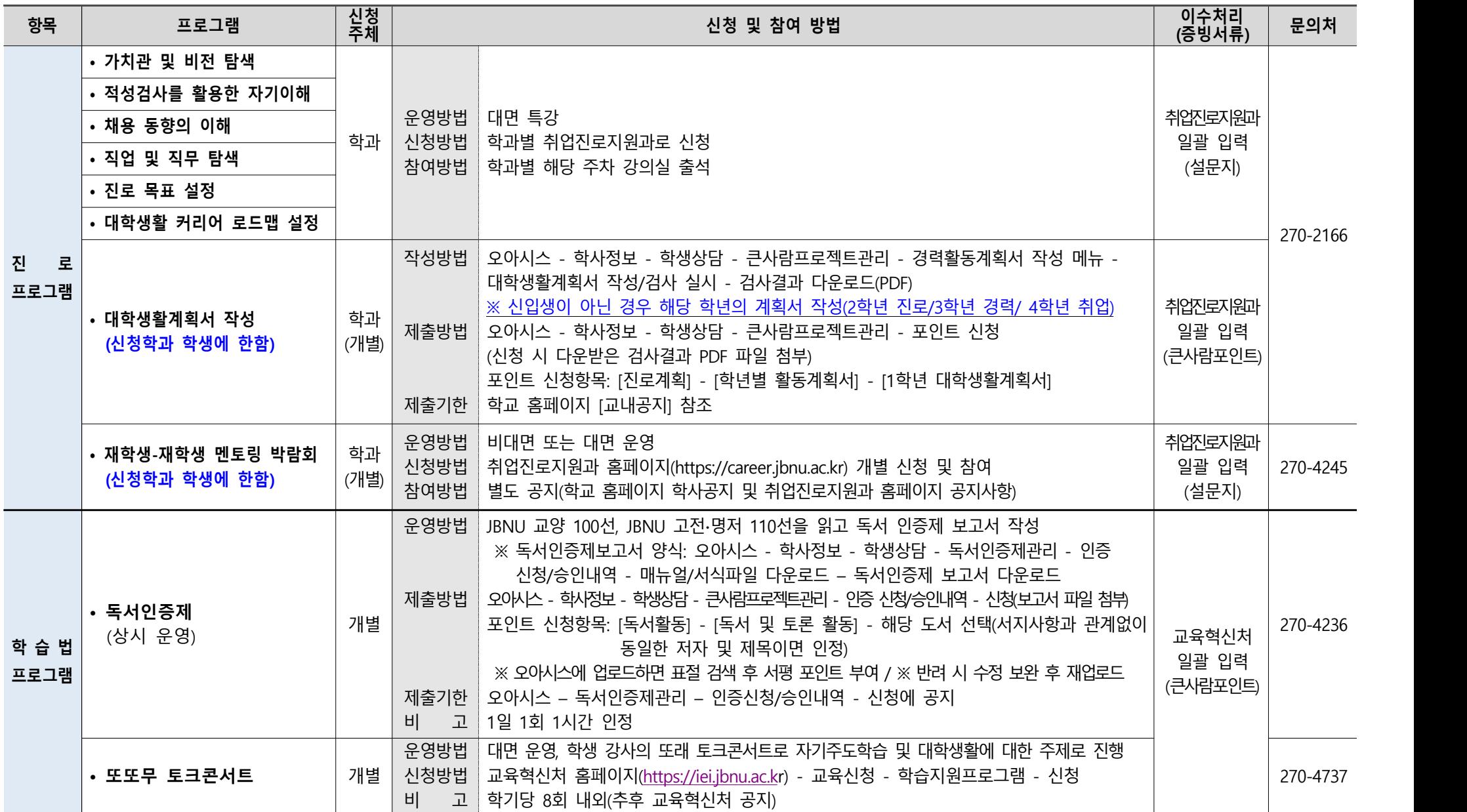

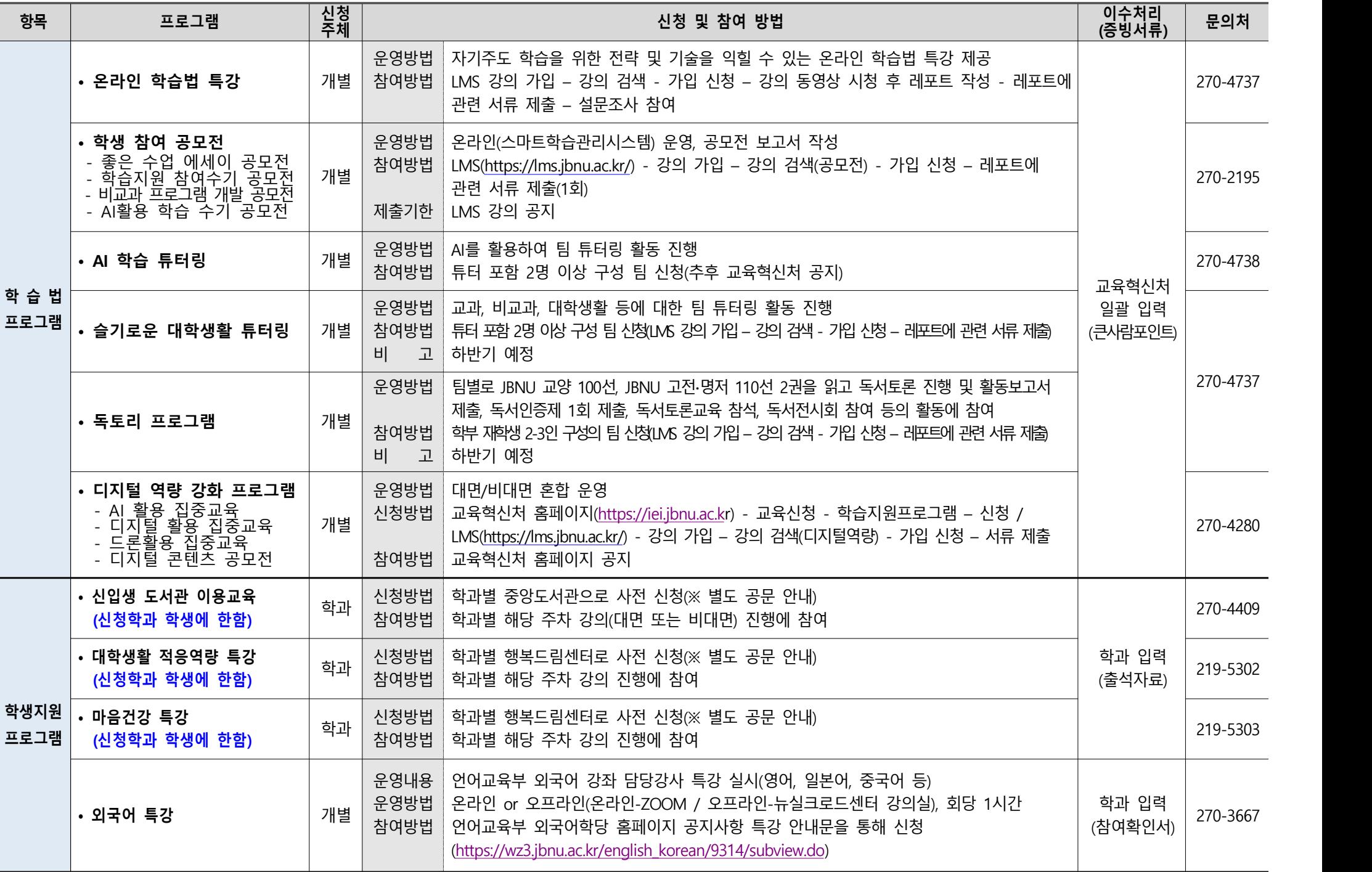

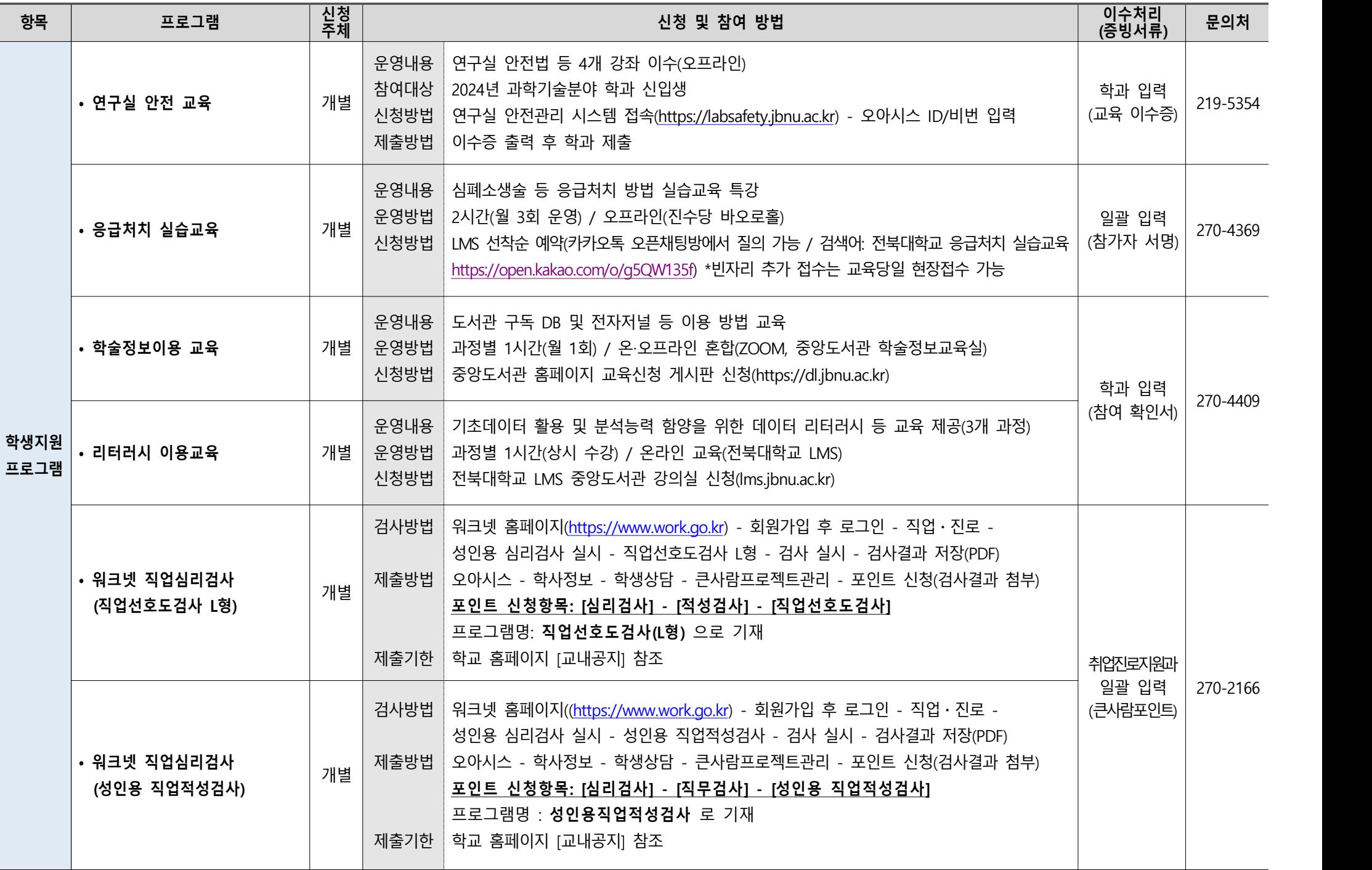

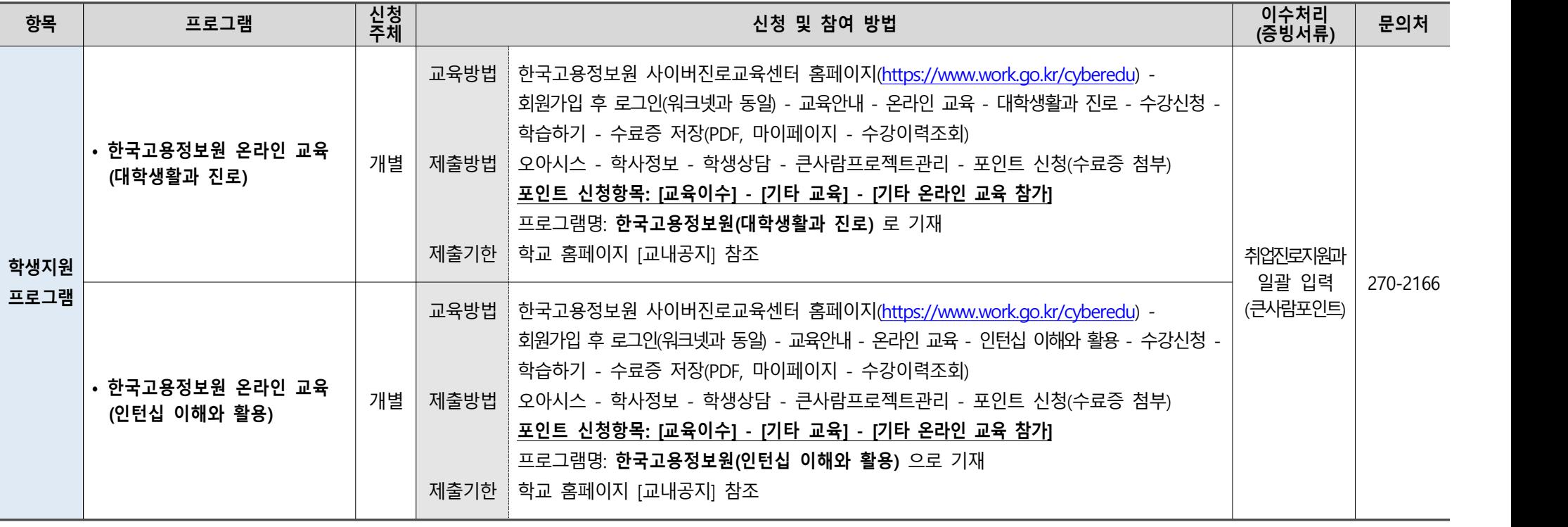

**• 교과목 인정시간 확인 : 오아시스 → 원스탑 → 마이메뉴 → 큰사람교과목관리 → 교과목이수관리**

**• 큰사람프로젝트 포인트 신청 및 승인내역 확인 : 오아시스 → 학사정보 → 학생상담 → 큰사람프로젝트 관리 → 포인트 신청‧승인내역**